www.icinga.org

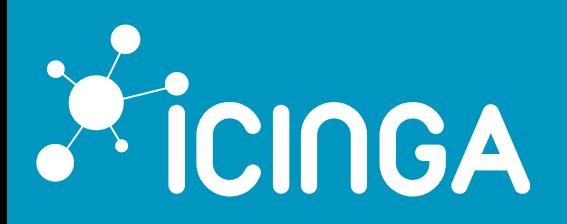

# ICINGA2 IN THE MIDDLE OF YOUR TOOLSTACK

Cologne – FFG2016 – 2/26/2016

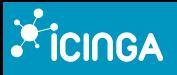

- Bernd Erk
	- Icinga co-founder
	- Working @netways
- **@gethash**

www.icinga.org

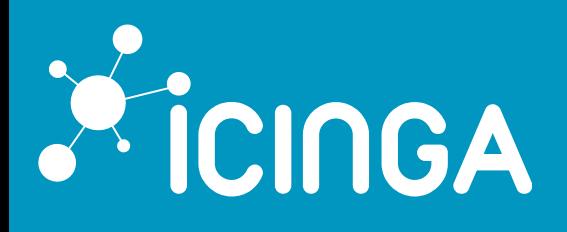

## **ICINGA - OPEN SOURCE MONITORING**

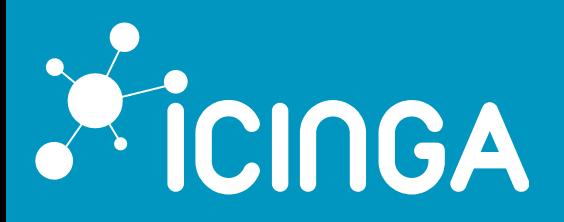

## ICINGA - **COMMUNITY**

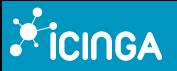

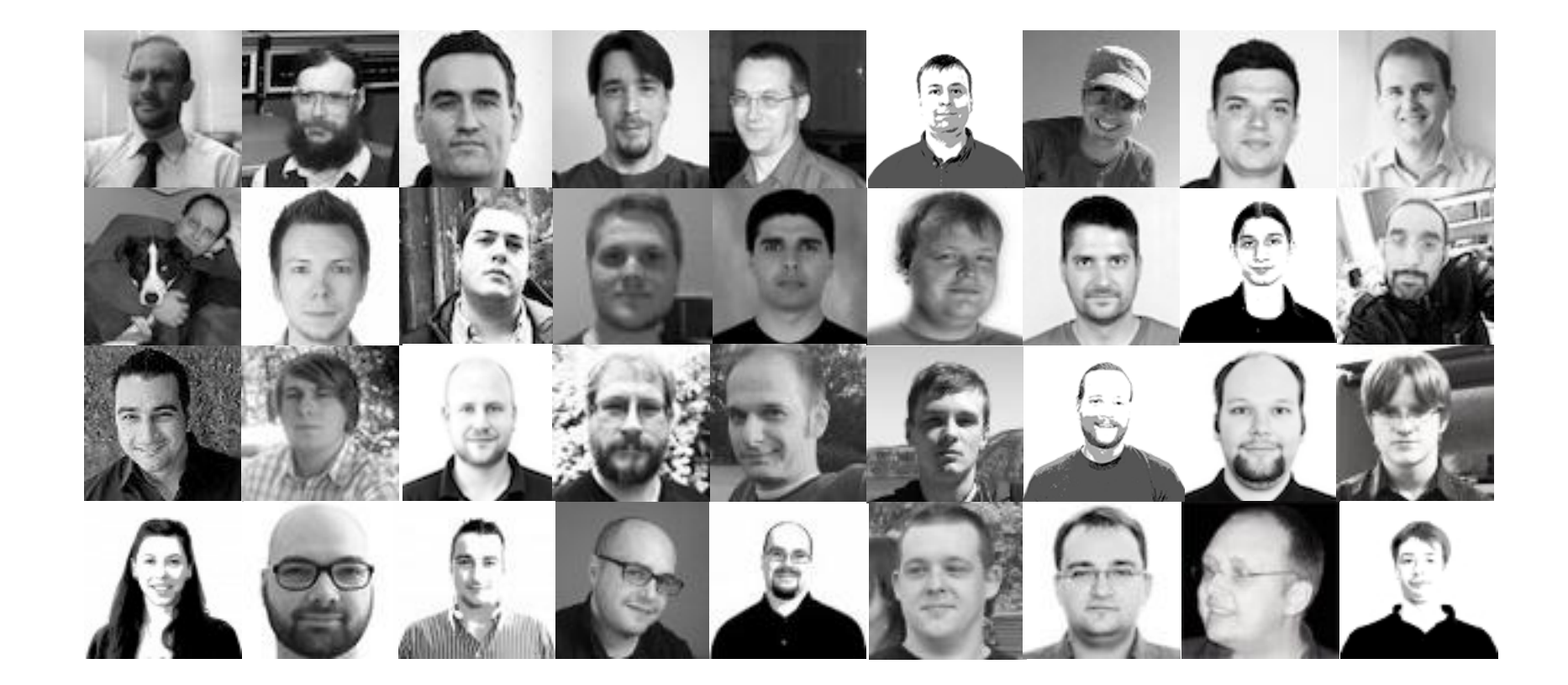

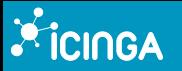

# **Example 2** Puppet

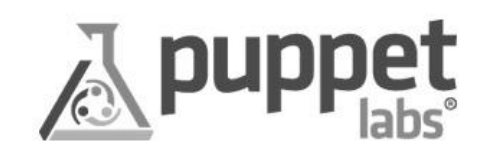

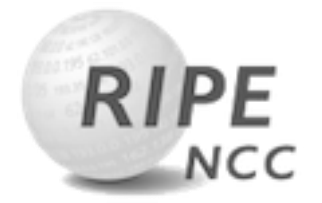

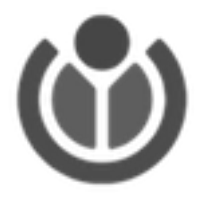

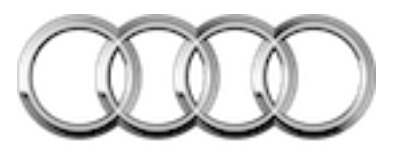

```
Audi
```
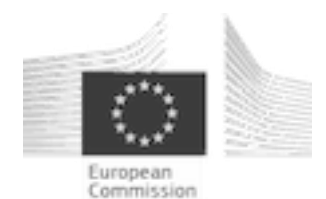

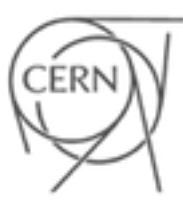

European Organisation for Nuclear Research

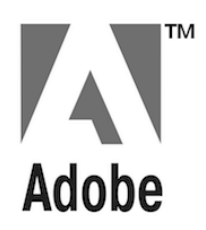

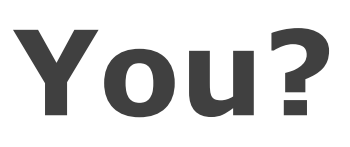

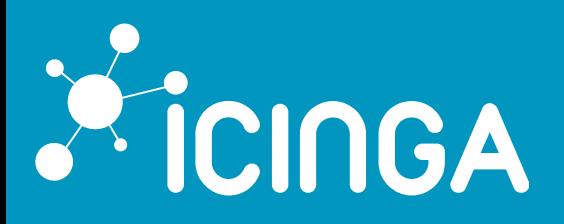

#### ICINGA - **EVENTS**

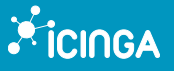

## Icinga Camp - Berlin 2016

# March 1st

https://www.icinga.org/community/events/icinga-camp-berlin/

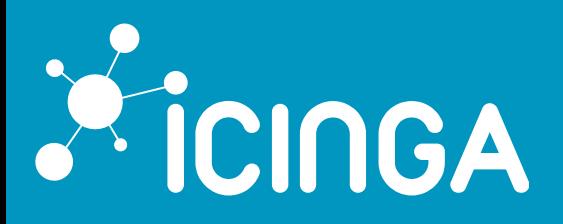

## **ICINGA** - INTRODUCTION

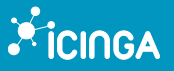

# **Quick Poll**

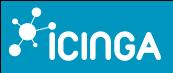

#### **Open Source Monitoring**

Icinga is a **scalable** and **extensible** monitoring system which checks the **availability** of your resources, notifies users of outages and provides extensive **BI** data.

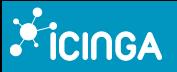

**Icinga Quality, Testing and Community Support**

Icinga.org, dev.icinga.org, social media channels

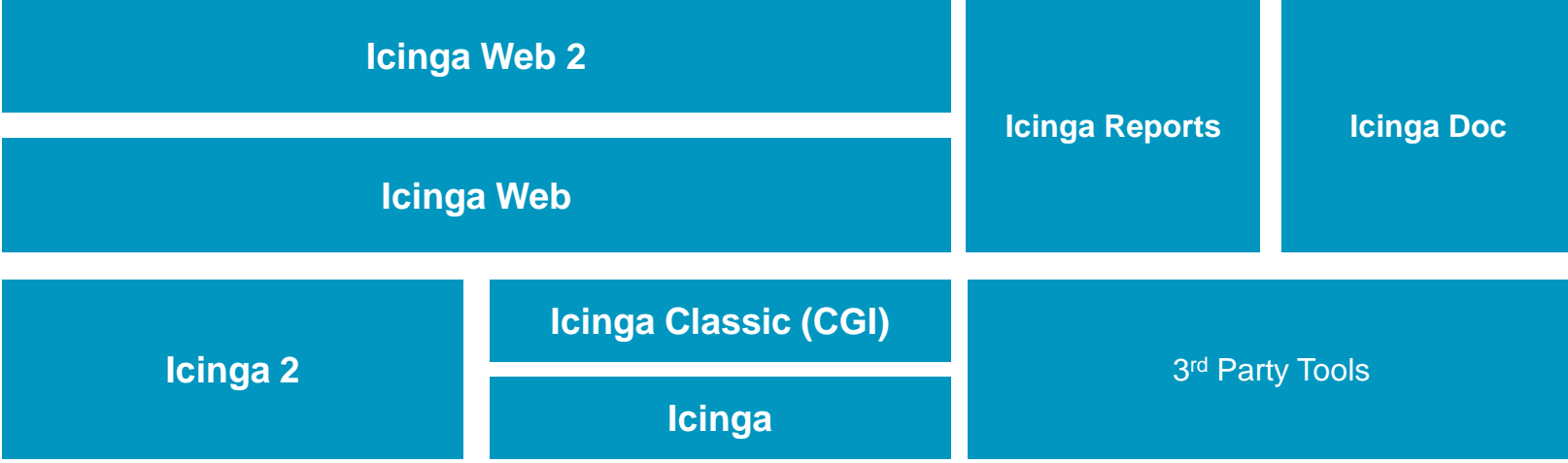

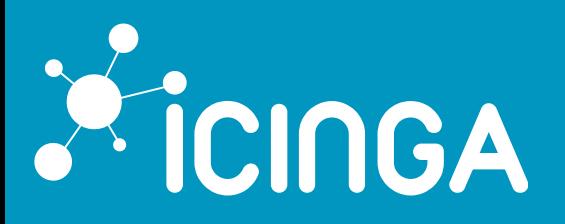

### **ICINGA2**

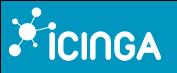

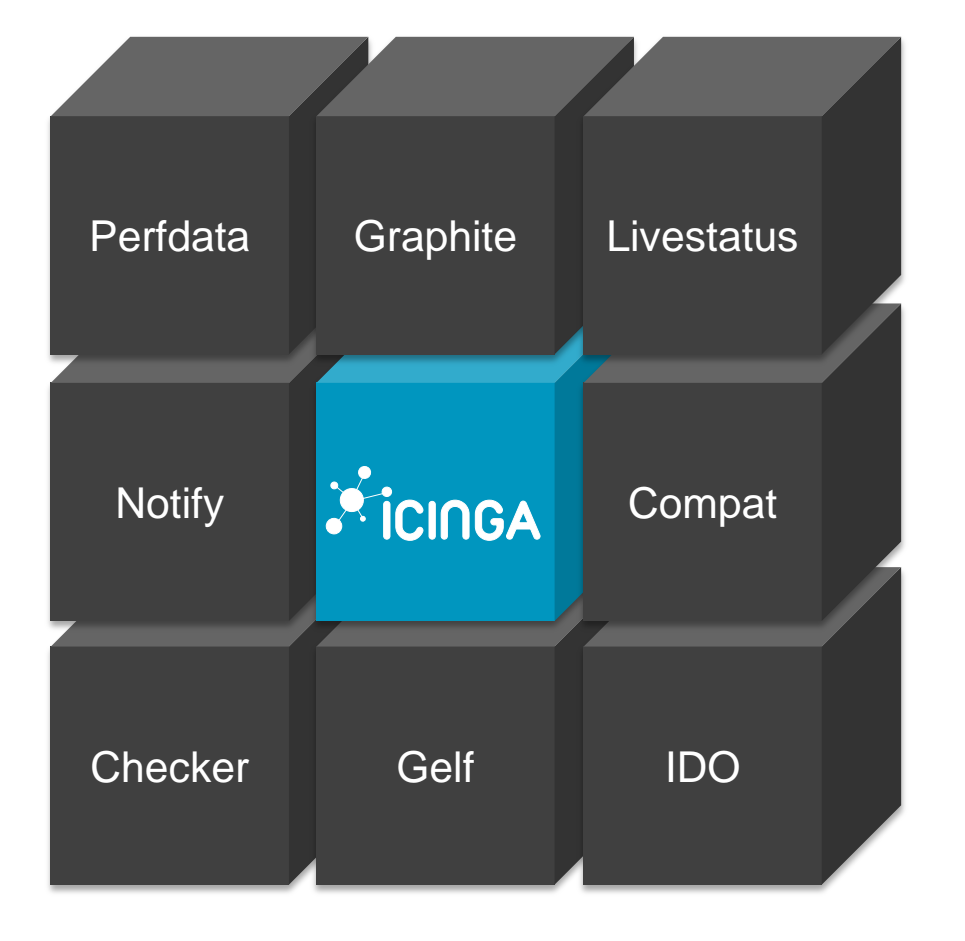

- **Multithreaded**
- Modular **Features**
- **Zone** support
- Secure **Agent**
- **No** Nagios®

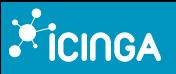

- Availability and **scaling** zones
- Automatic **redistribution** of checks
- Zones for **multitenancy** environments

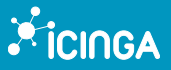

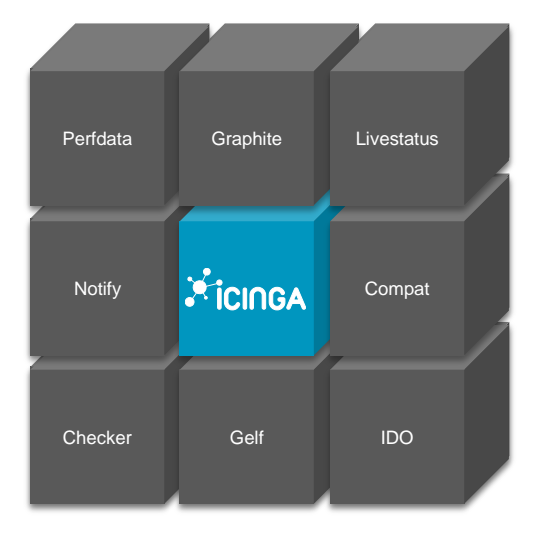

### High Availability

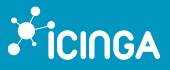

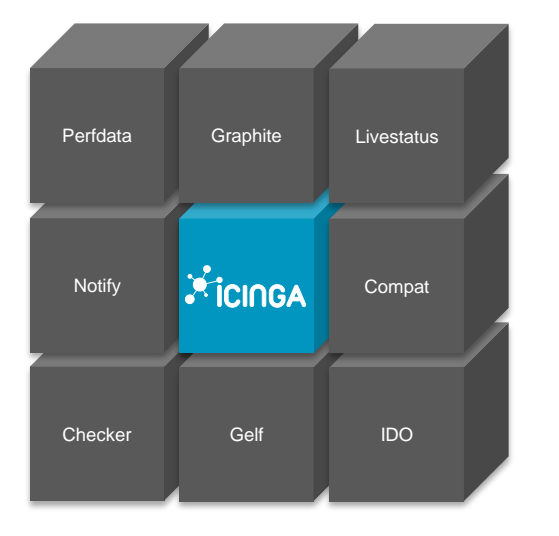

#### Distributed Features

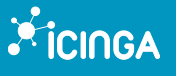

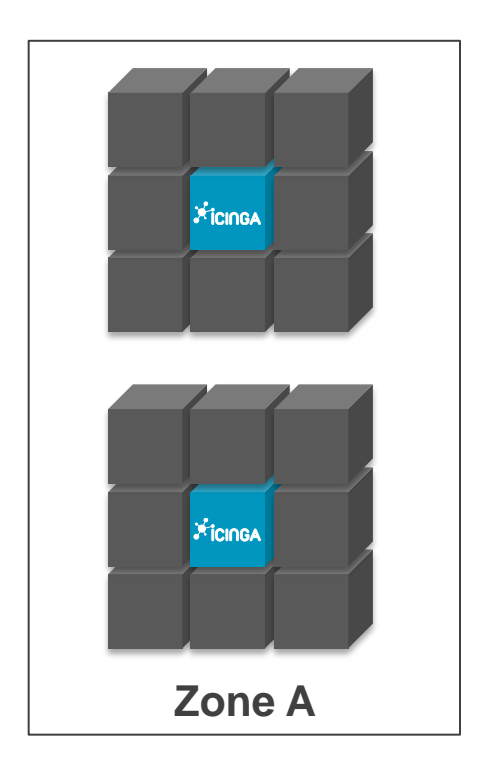

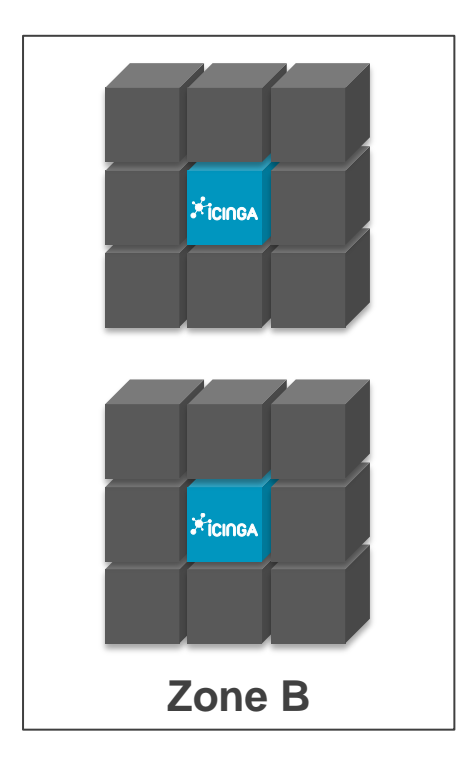

#### Zoning

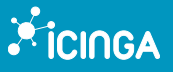

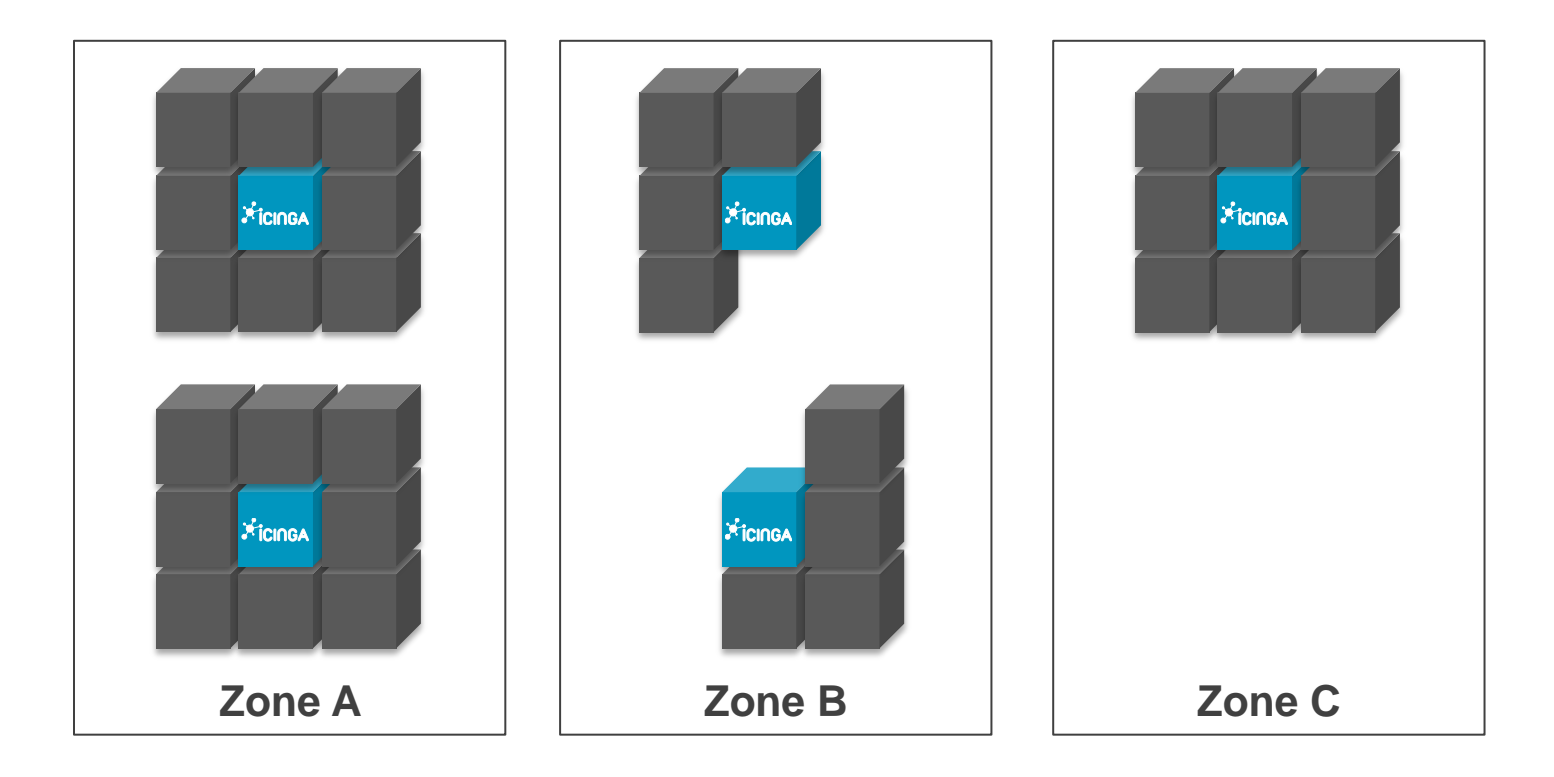

#### Advanced Zoning

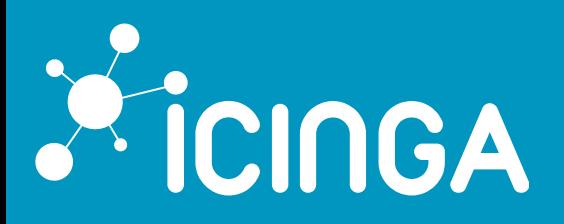

#### **ICINGA2** - **GRAPHITE**

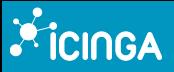

#### **New Graphite Schema**

icinga2.\$host.name\$.host.\$host.check\_command\$

icinga2.\$host.name\$.services.\$service.name\$.\$service.check\_command\$

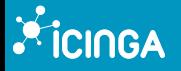

#### **Threshold** metrics

enable\_send\_thresholds

 $\langle prefix \rangle$ , per f dat a.  $\langle pertdata - label \rangle$ , min  $\langle prefix\rangle$ .perfdata. $\langle pertdata$  + abel > .max  $\langle prefix\rangle$ .perfdata. $\langle pertdata$ -label $\rangle$ .warn  $\langle prefix\rangle$ .perfdata. $\langle pertdata$ -label $\rangle$ .crit

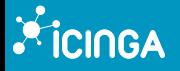

#### **Metadata** metrics

#### en able send metadata

 $\langle prefix\rangle$ . met adata. current\_attempt  $\langle prefix \rangle$ . met adata. downt ime\_depth  $\langle prefix \rangle$ . metadata. execution\_time  $\langle prefix\rangle$ .metadata.latency  $\langle prefix\rangle$ . met adat a. max\_check\_at t empts  $\langle prefix\rangle$ .met adata.reachable  $\langle prefix \rangle$ . met adata. state  $\langle prefix\rangle$ .met adata.state\_type

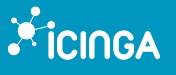

# **Demo**

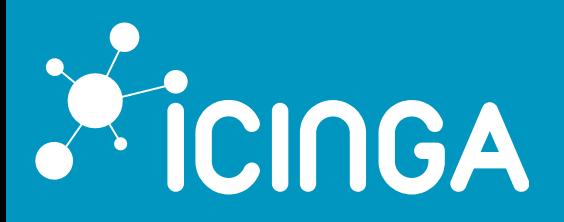

### **ICINGA2** - **CONFIGURATION**

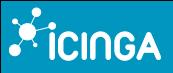

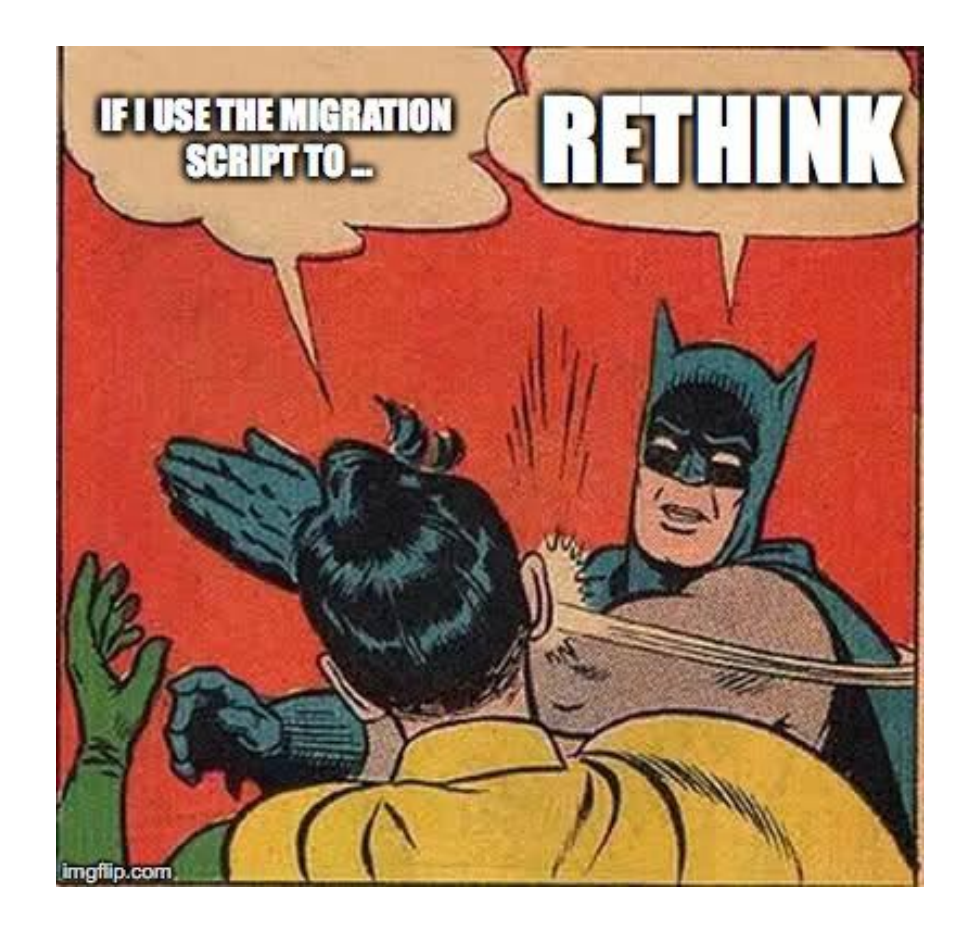

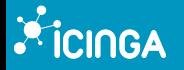

#### Enhanced **configuration language**

assign where match ("\*mysql\*", host.name) &  $\&$ apply Notification "notify-customer" to Service  $\{\cdots$ apply Service "ssh"  $\left\{ \cdots \right.$ apply Service for (identifier  $\Rightarrow$  oid in host vars oids) {  $\cdots$ if  $(get_time\_period($   $$to5")$ . is inside) { …

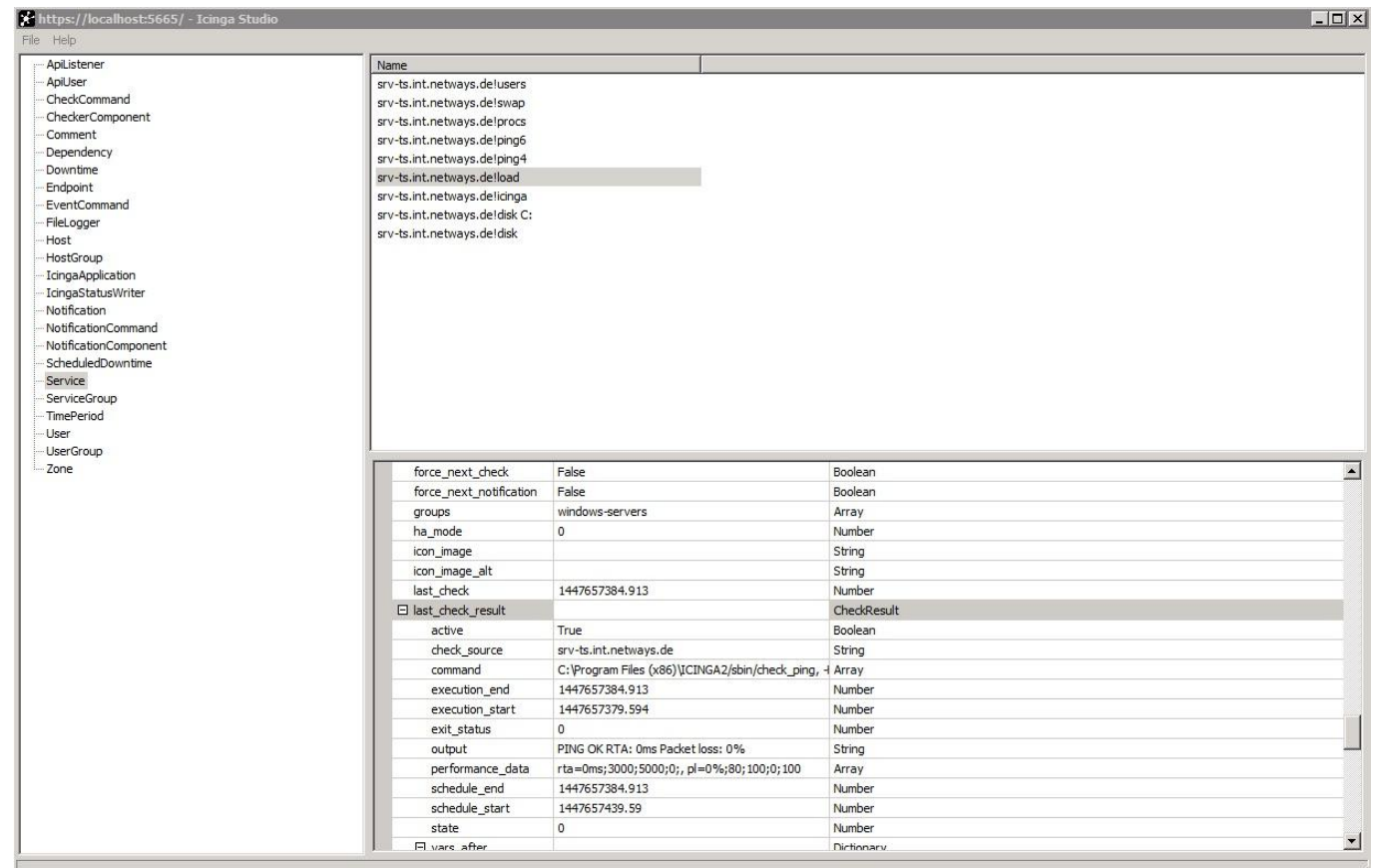

### Icinga **Studio**

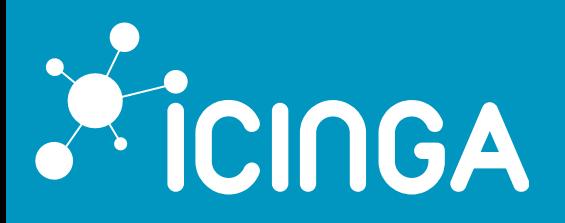

### **ICINGA WEB 2**

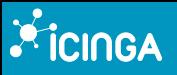

- **Easy** to extend and embed
- **JSON** and **CSV** export
- Support for **MySQL** and **PostgreSQL**
- **Responsive** layout

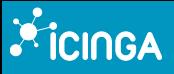

- Developed in **PHP** 5.3
- **Multiple** authentication methods
	- Active Directory, LDAP and DB
	- Via Webserver, e.g. Kerberos
	- May be **chained**

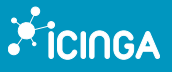

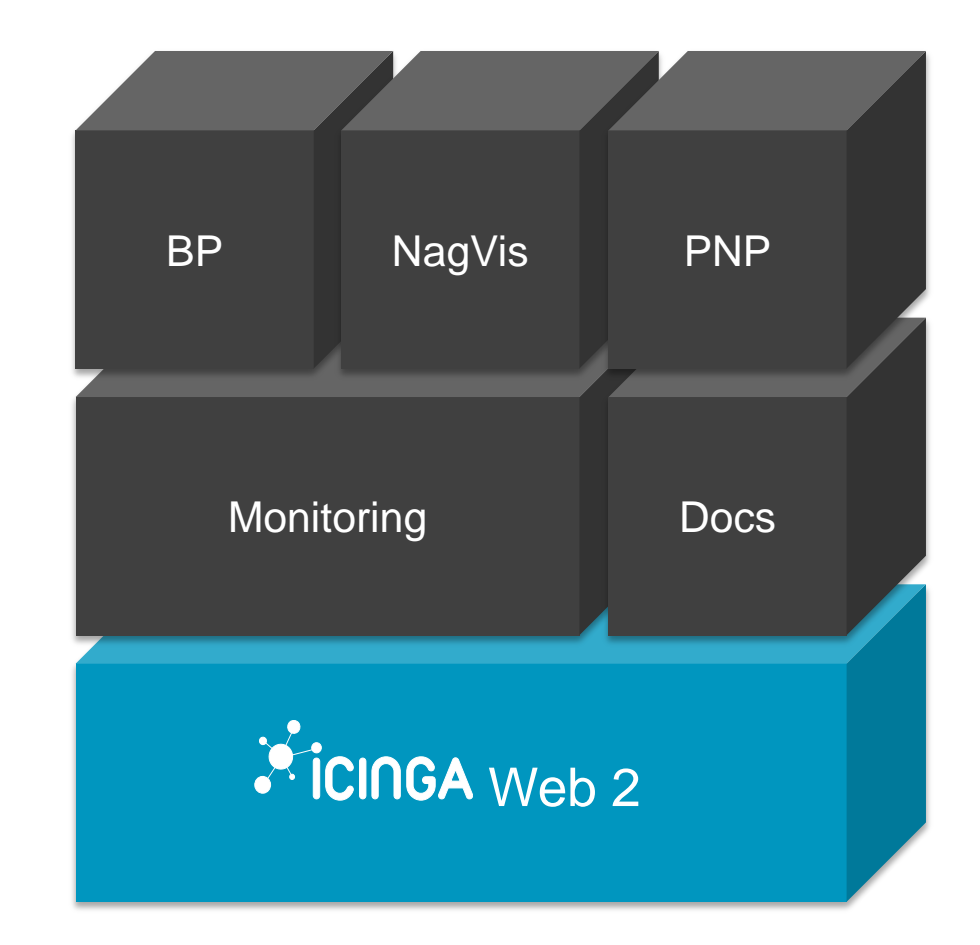

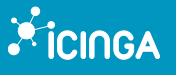

# **Demo**

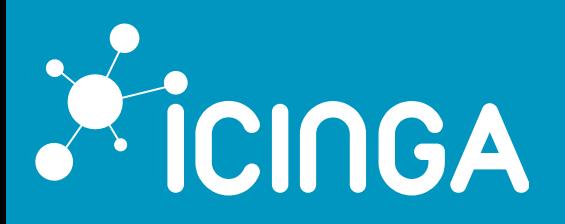

#### **ICINGA2** - **API**

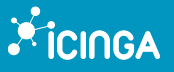

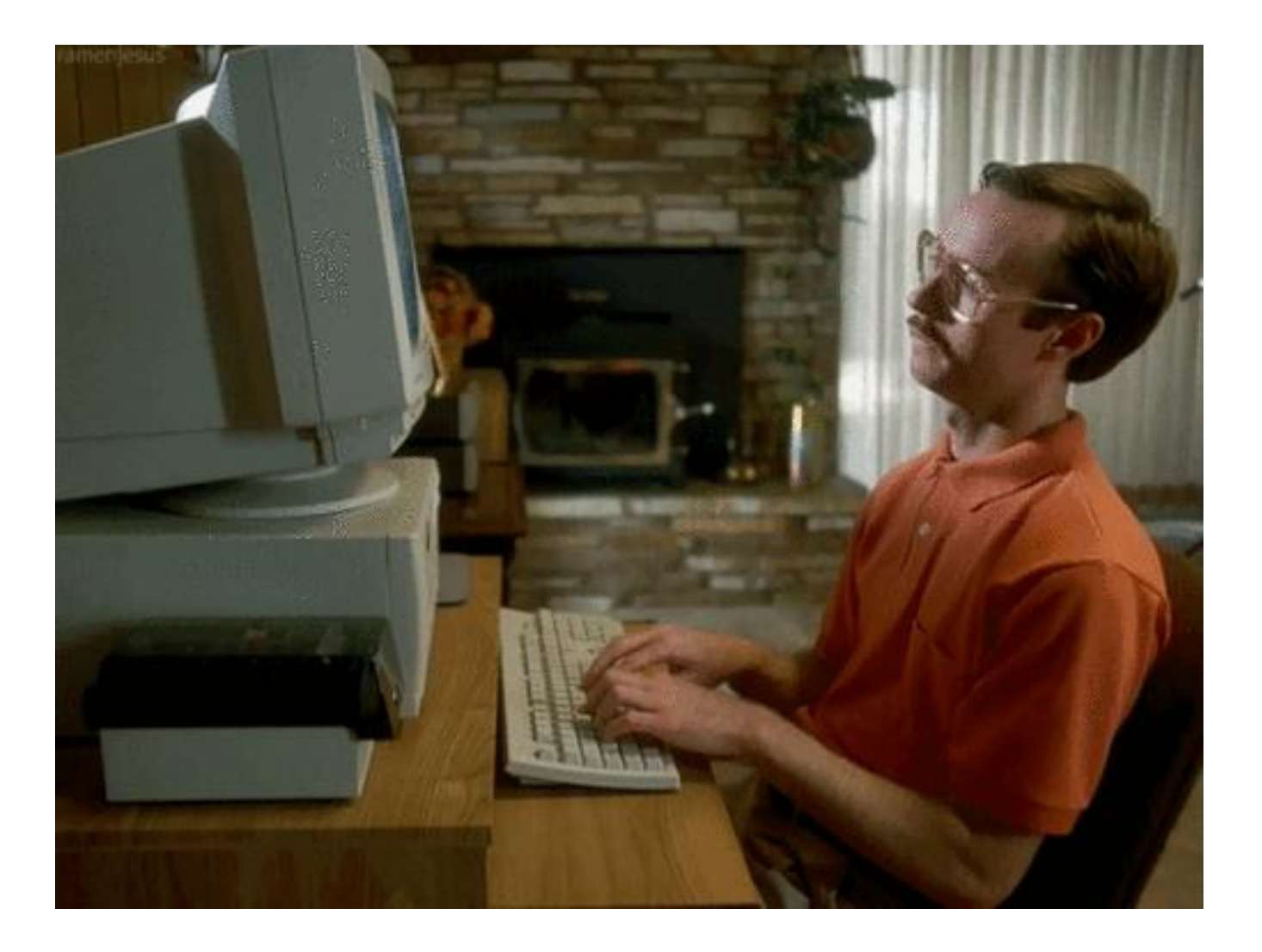

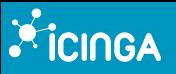

- HTTP with RESTful Url Schema
- ApiUser config object
- X.509 and/or Basic Auth

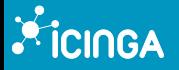

#### **ApiUser Object**

 $\#$  vim /etc/icinga2/conf.d/api-users.conf

```
object ApiUser "root" {
 password = "icinga"
  permissions = ["*"]
\left\{\right\}
```
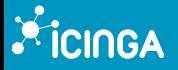

#### **ApiUser** Permissions

```
permissions = [
   \big\{ permission = "objects/query/Host"
     filter = \{ \{ \text{regex}("\&infty", \text{host.vars.os}) \} \}\},
\bigg\{ permission = "objects/query/Service"
     filter = \{ \{ \text{rege} x("i'1inux", service.vars.os) \} \} }
]
```
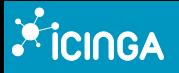

- create, modify and delete **objects**
- **retrieve** information and **run actions**
- **subscribe** to events
- **manage configuration** packages

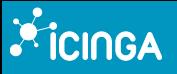

#### • **Configuration management**

- New standard **config** API
- Support for **Packages** and **Stages**
- Support for **Zones**

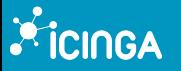

#### • **Event Streams**

#### • Based on **Types** and **Filters**

CheckResult, StateChange, Notification, AcknowledgementSet, AcknowledgementCleared, CommentAdded, CommentRemoved, DowntimeAdded, DowntimeRemoved, DowntimeTriggered

#### • **Example**

/v1/events?queue=osmc&types=CheckResult

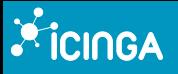

### • **Status, Objects, Actions** and **Events**

#### • Simple **filter**

- services?service=localhost!ping6
- Advanced **filter**
	- type=Service&filter=service.name==%22ping6%22

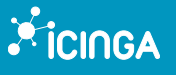

# **Demo**

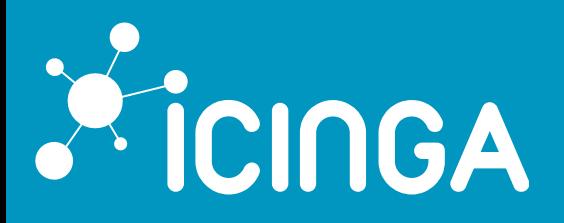

### **ICINGA WEB 2 - DIRECTOR**

#### **Xicinga**

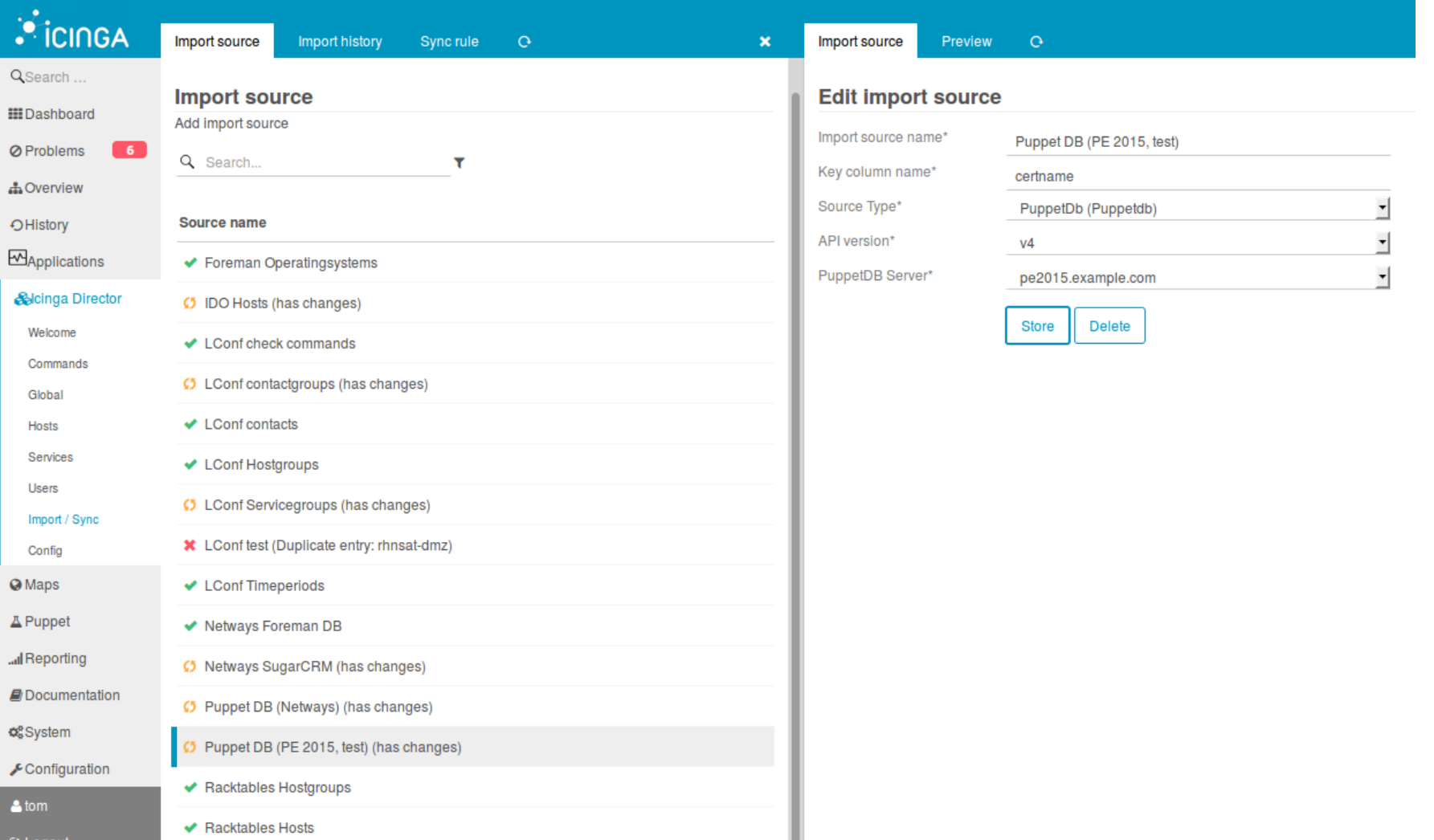

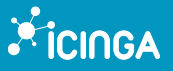

Edit sync rule

Properties

 $\, \alpha \,$ 

#### Edit sync property rule

 $\pmb{\times}$ 

#### **Sync properties:**

Add sync property rule

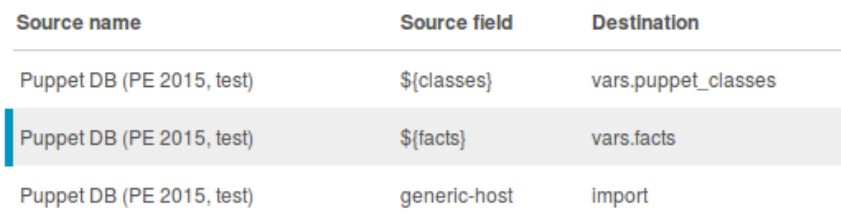

#### **Edit sync property rule**

 $\, \mathbb{O} \,$ 

#### **Hosts from PuppetDB (PE2015)**

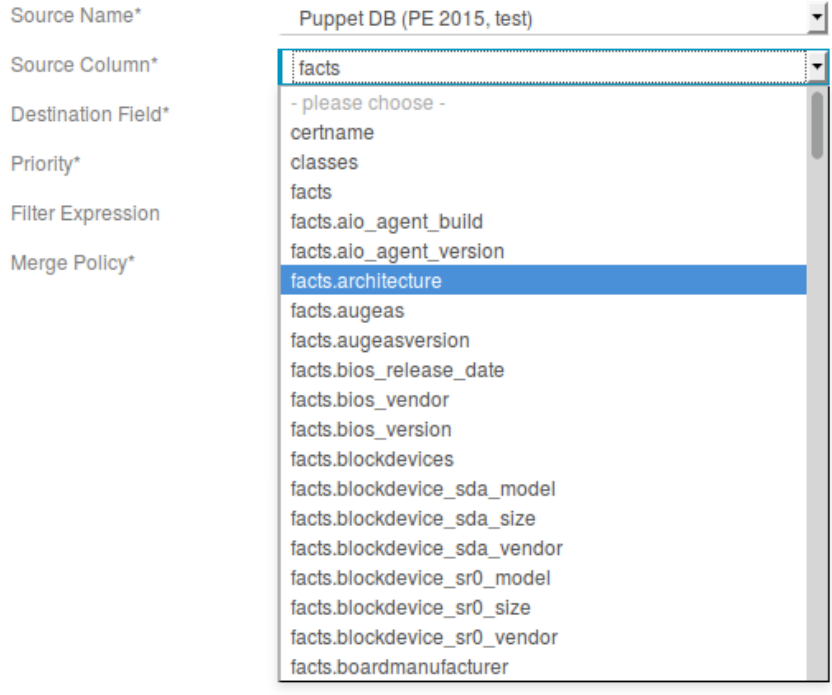

#### **Xicinga**

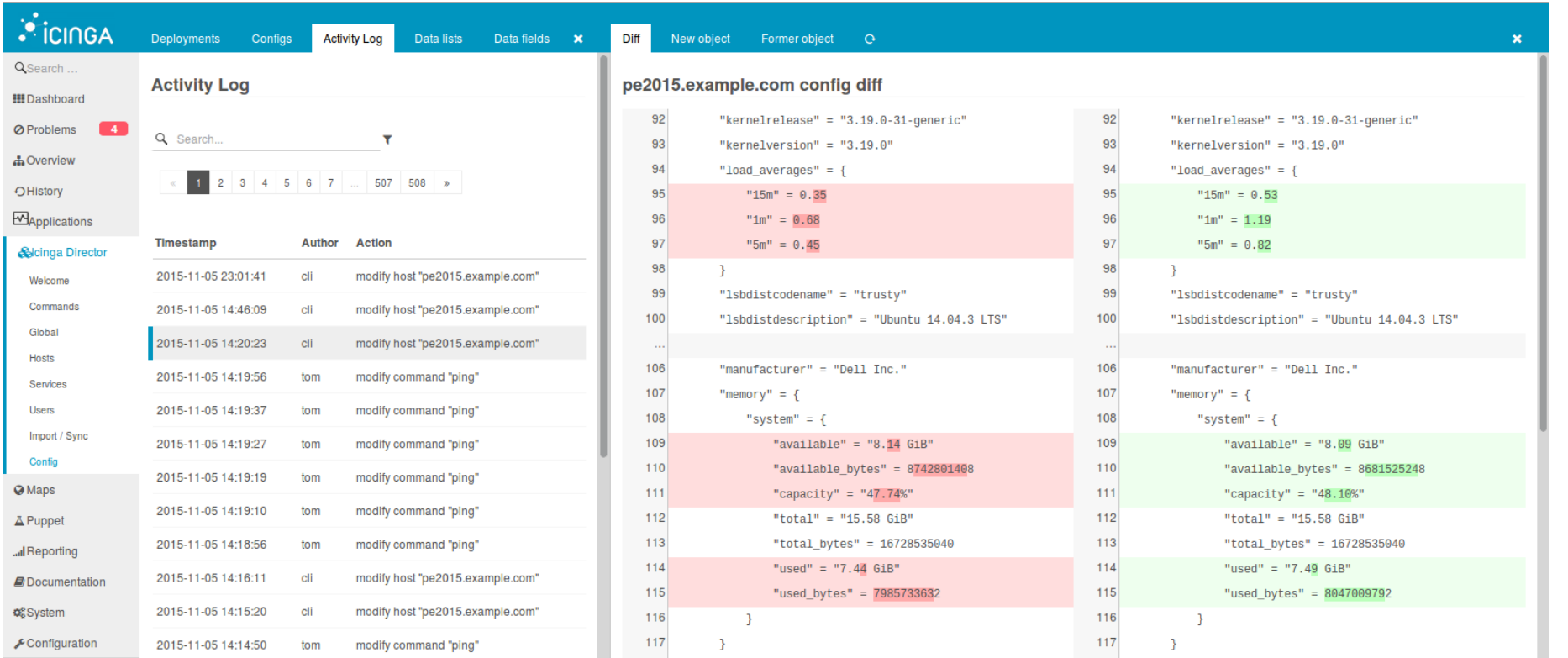

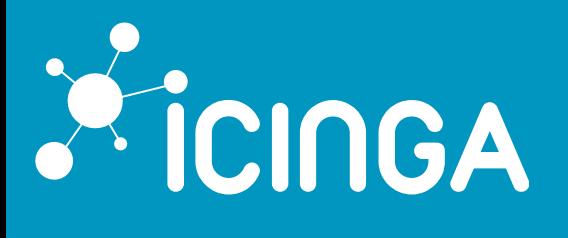

## ICINGA ROADMAP **– WHAT'S NEXT?**

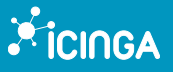

# We plan to release **more modules** for **Icinga Web 2** in the next months

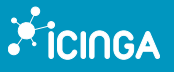

# We'll release a **web based configuration module** on the 1<sup>st</sup> March

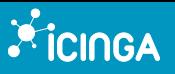

- **Icinga 2.4.3 is out now!**
- **Icinga Web 2.2** is planned for Q1 2016

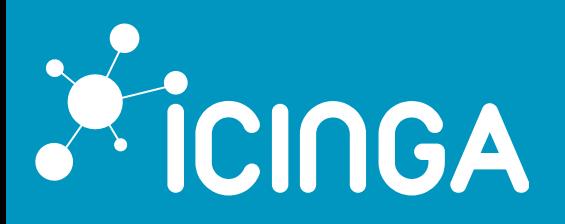

### OUR **VISION**

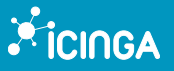

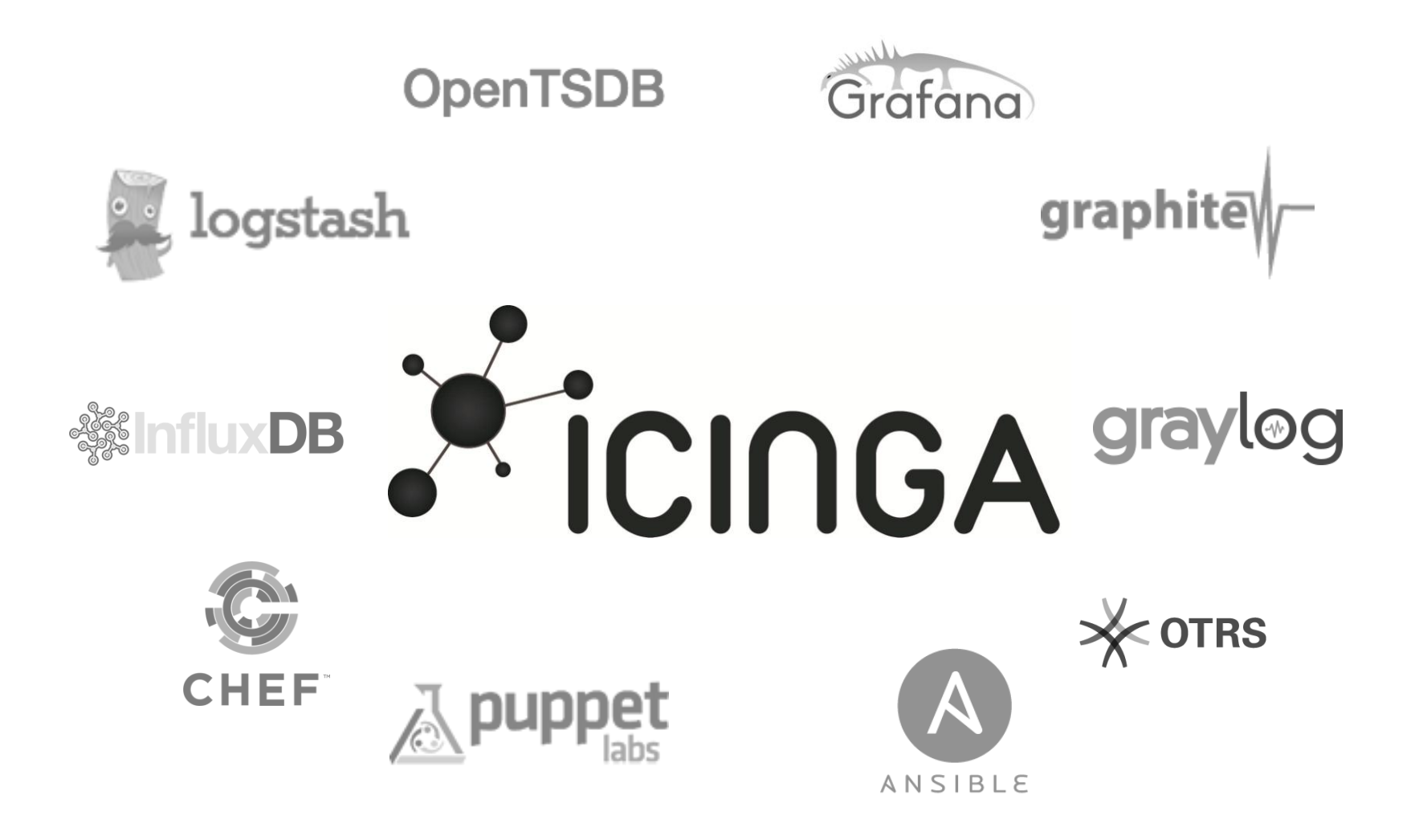

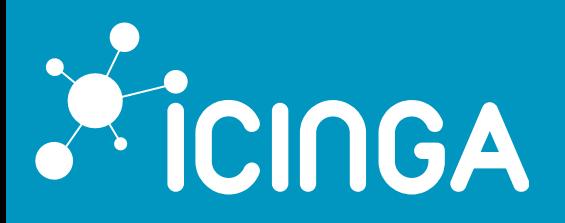

#### **CONCLUSION**

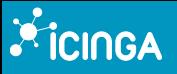

- Download **Icinga 2** and **Icinga Web 2**
- Or play with the **Vagrant boxes**
- **Rethink** your configuration
- Give us **feedback**

# THANK YOU!

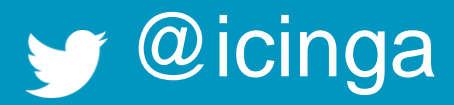

f /icinga

 $2^+$ +icinga

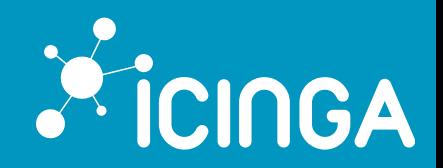

www.icinga.org

dev.icinga.org

git.icinga.org